#### Part of the **Digital Performance** Improvement Programme

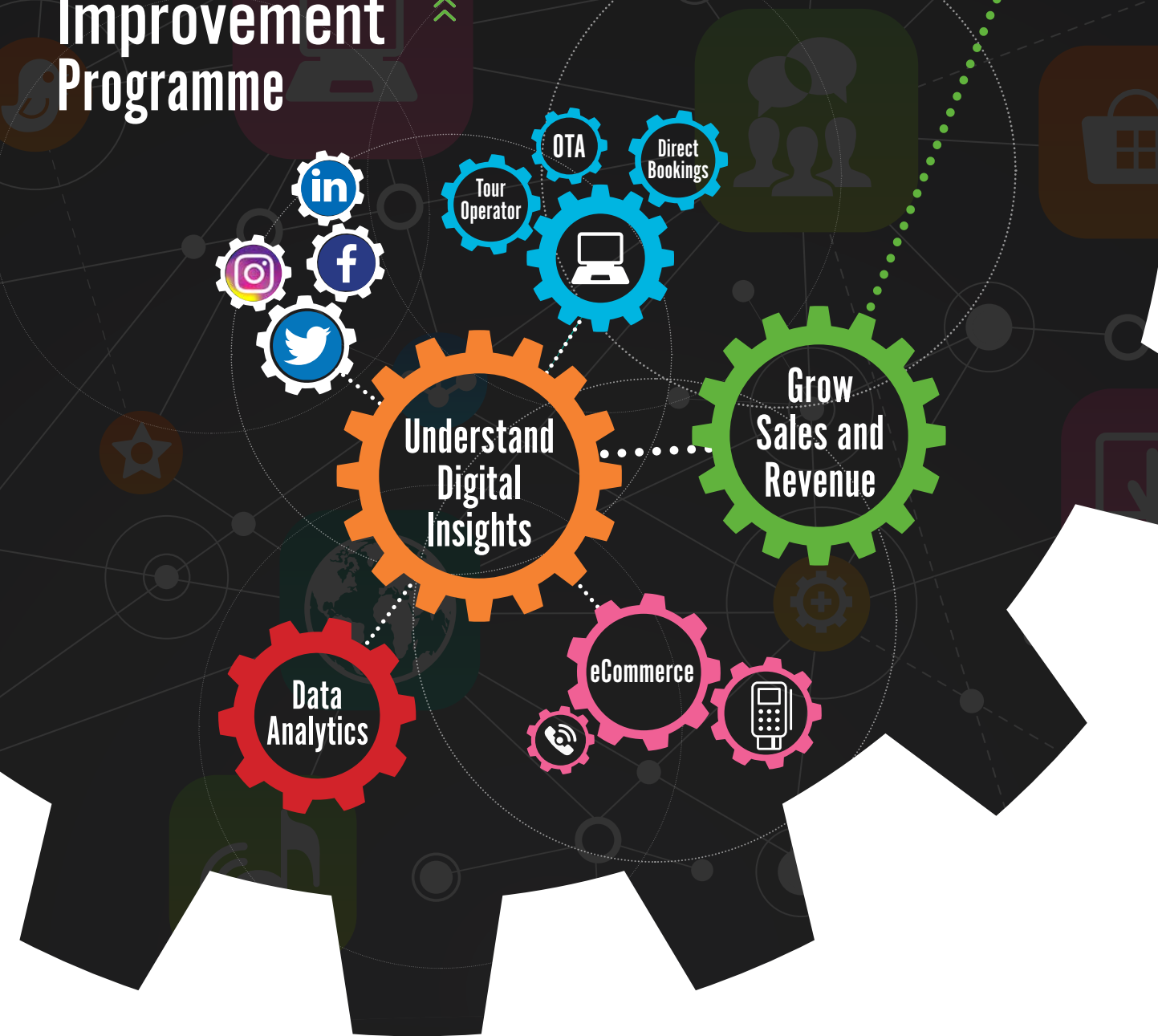

# SEARCH ENGINE OPTIMISATION (SEO)<br>CHECKLIST

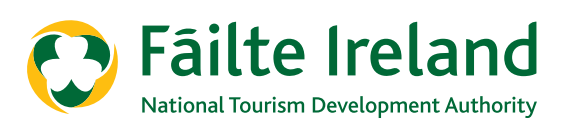

#### SEO PROCESS

SEO is the process of optimising your website to drive relevant traffic to your website. There are a large number of factors that will have an impact on your SEO rankings and SEO traffic. This checklist breaks these factors into appropriate categories including:

- **n** Keyword Research
- **Content Gaps**
- Onsite SEO
- SEO Technical Audit
- **n** User Experience
- Offsite SEO (Links)
- Local SEO (Google my Business)

The purpose of this checklist is to provide you with a tool to comprehensively assess your SEO implementation identifying gaps and opportunities. This checklist can be used as an internal document or in conjunction with your SEO agency.

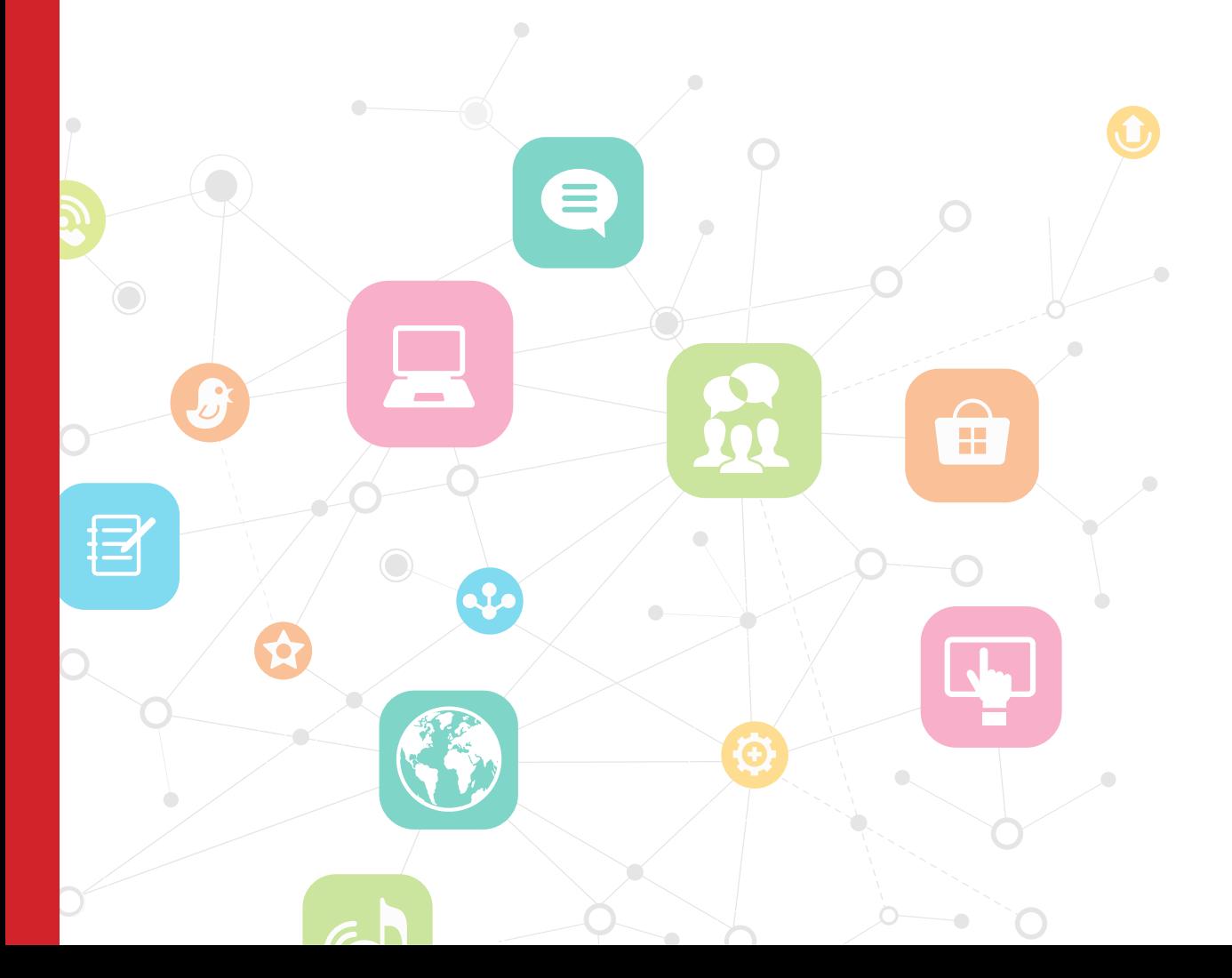

#### Step 1 - Identify Keywords Relevant to Your Business and Benchmark Rankings

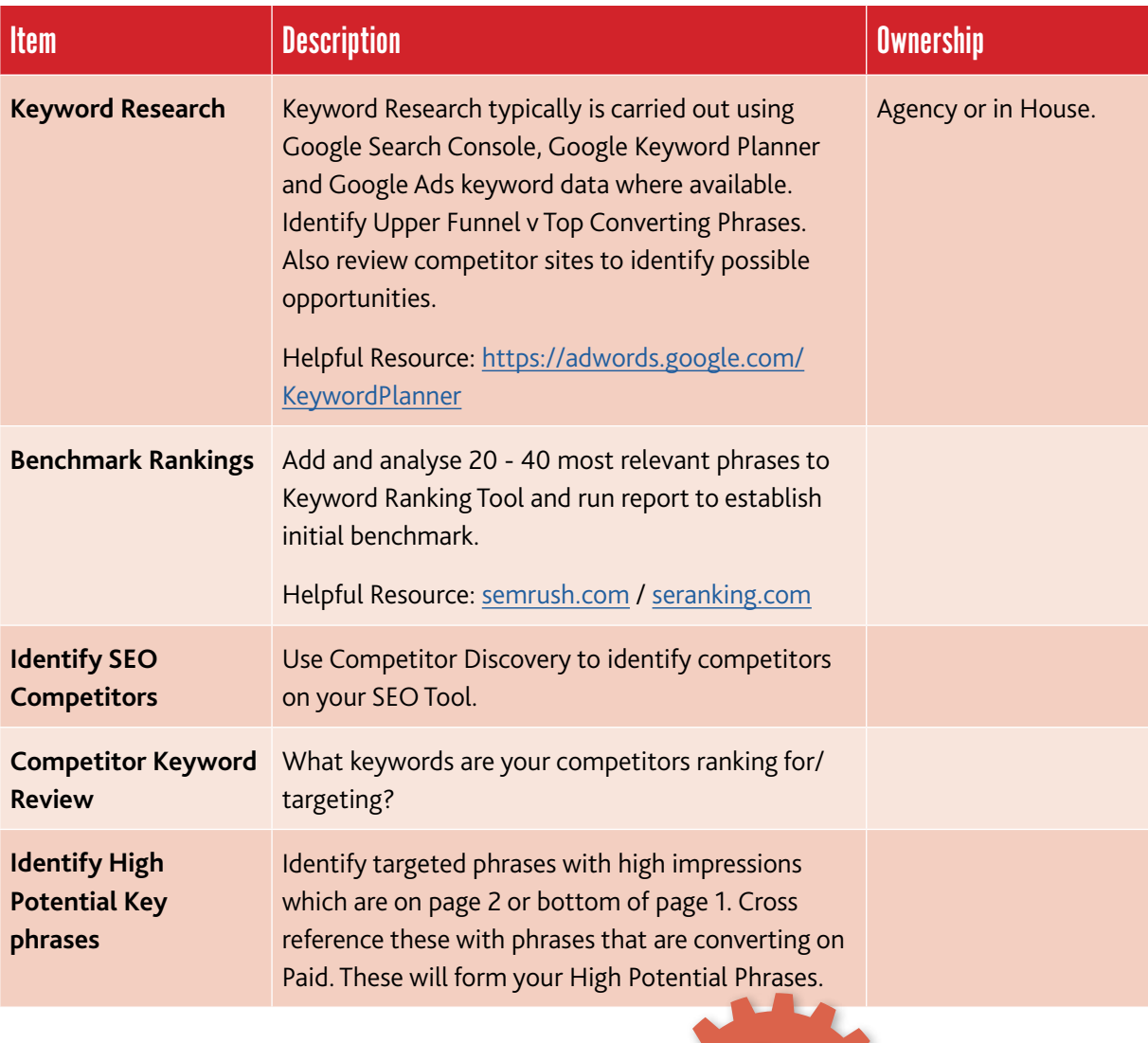

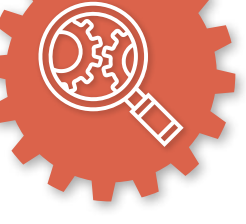

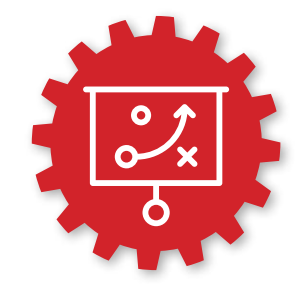

#### Step 2 - Content Gap and Strategy

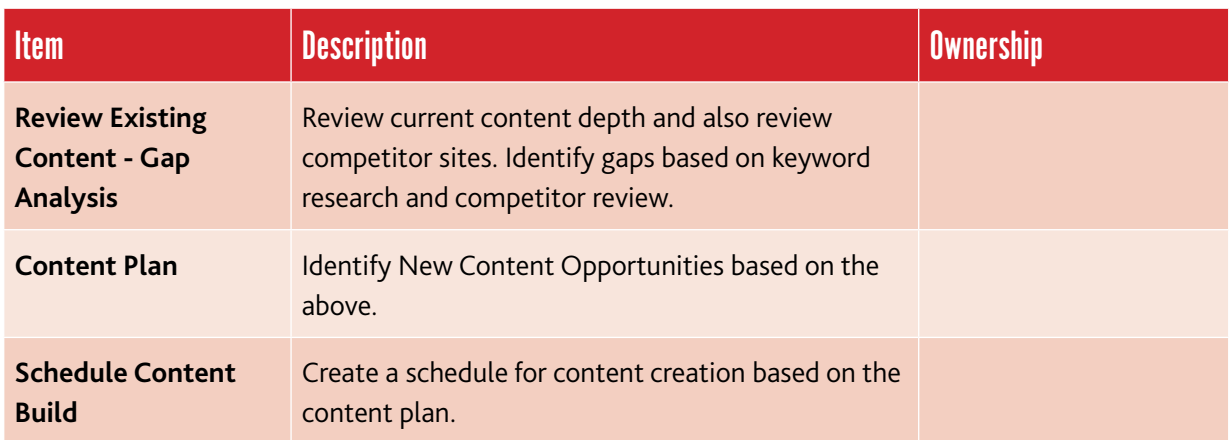

#### Step 3 - Onsite Optimisation

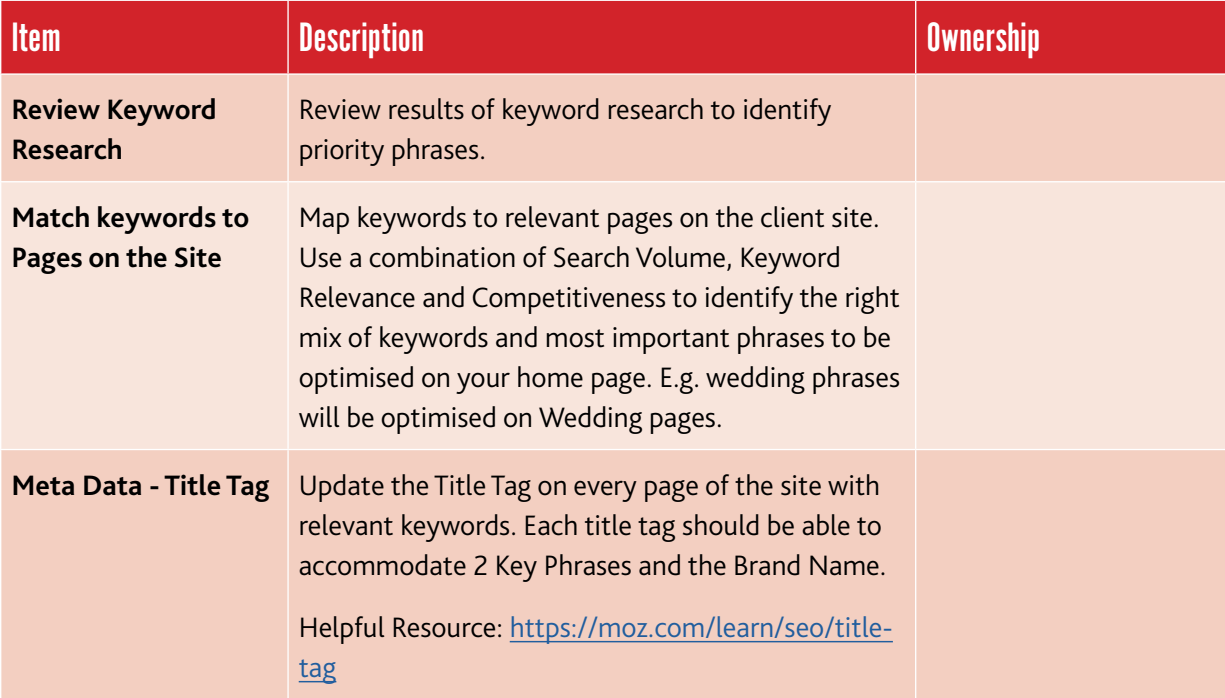

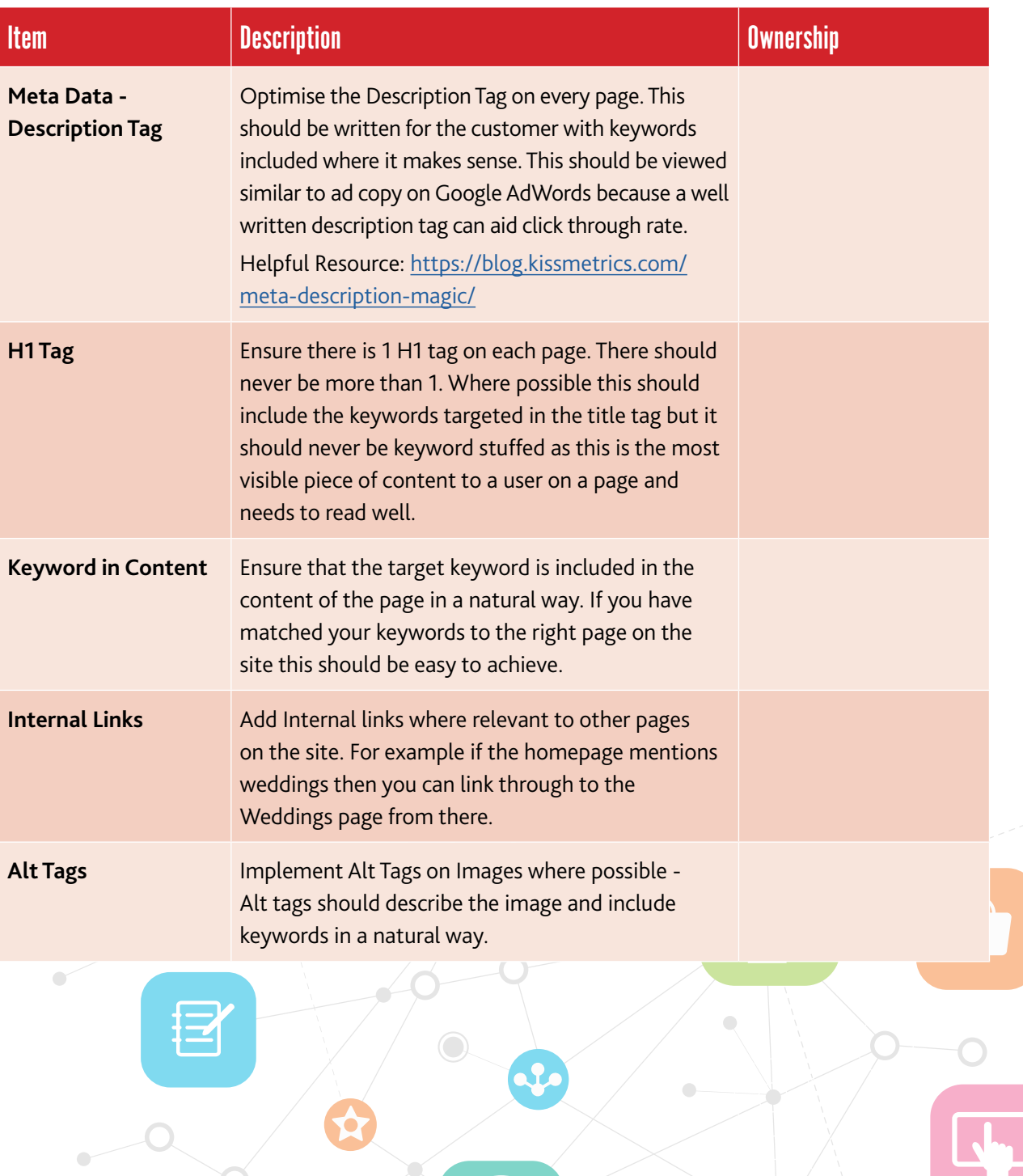

**CONTRACTOR** 

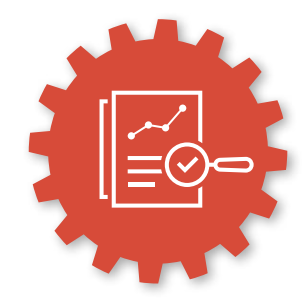

#### Step 4 - SEO Audit

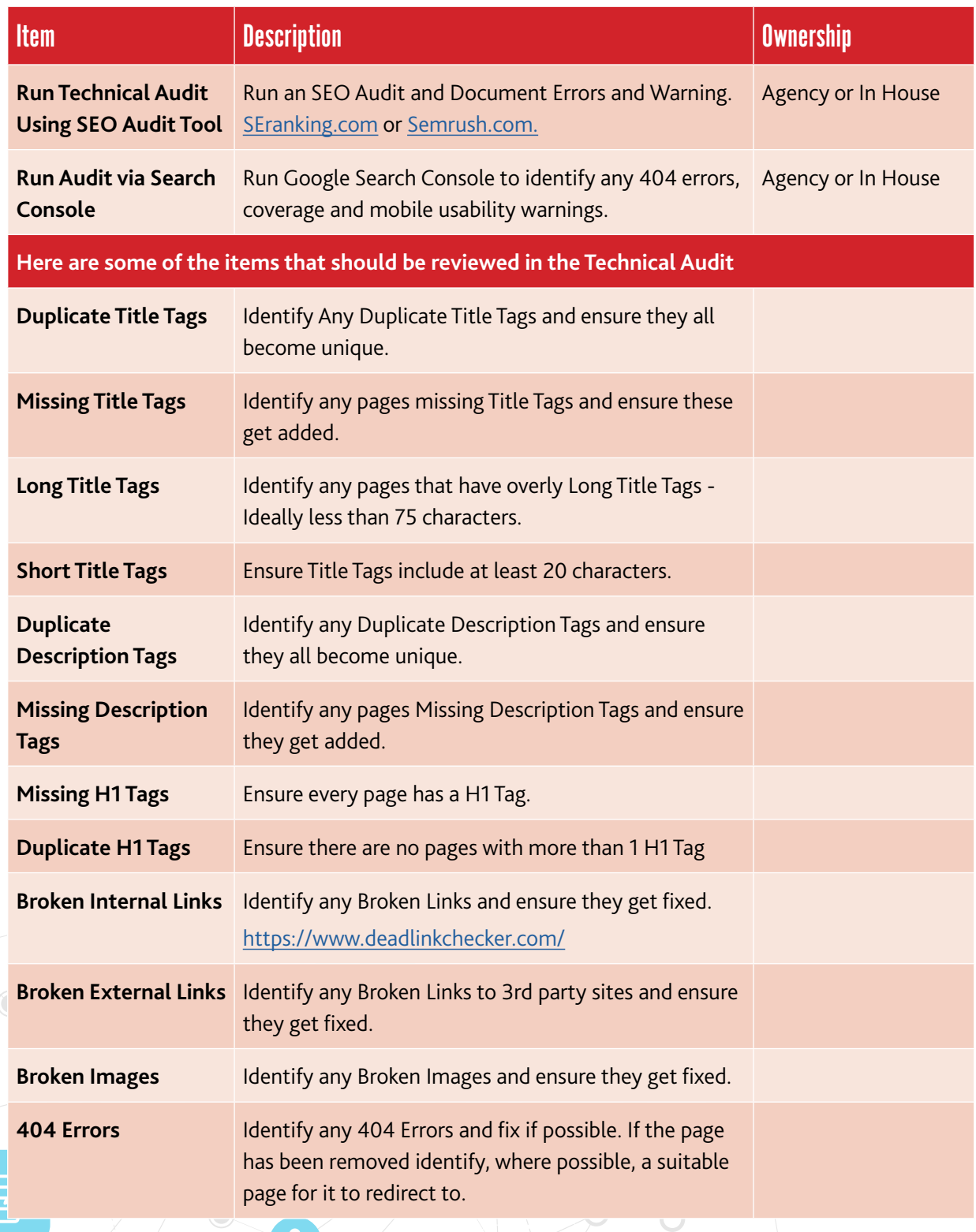

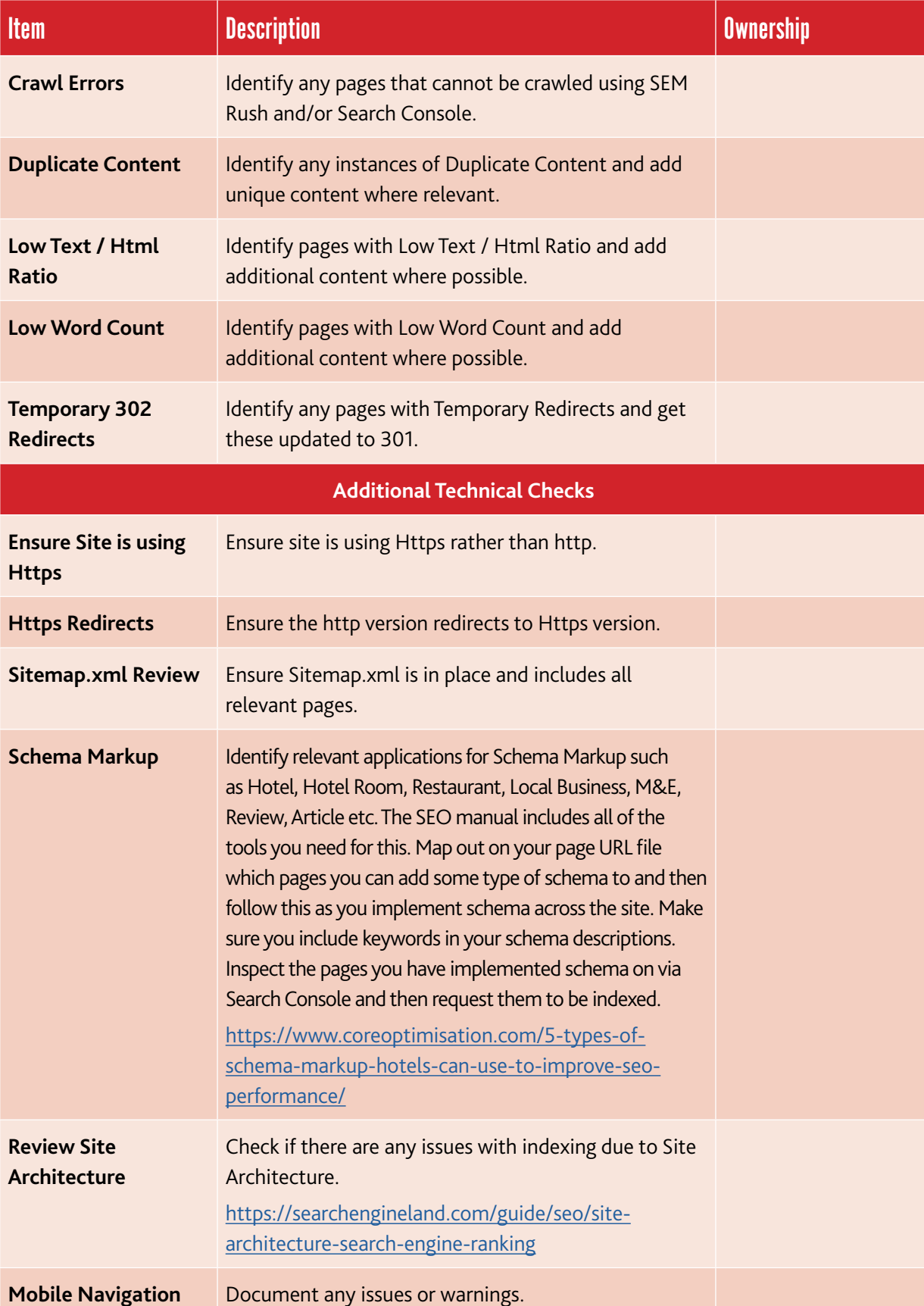

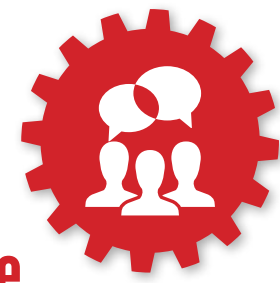

#### Step 5 - User Experience

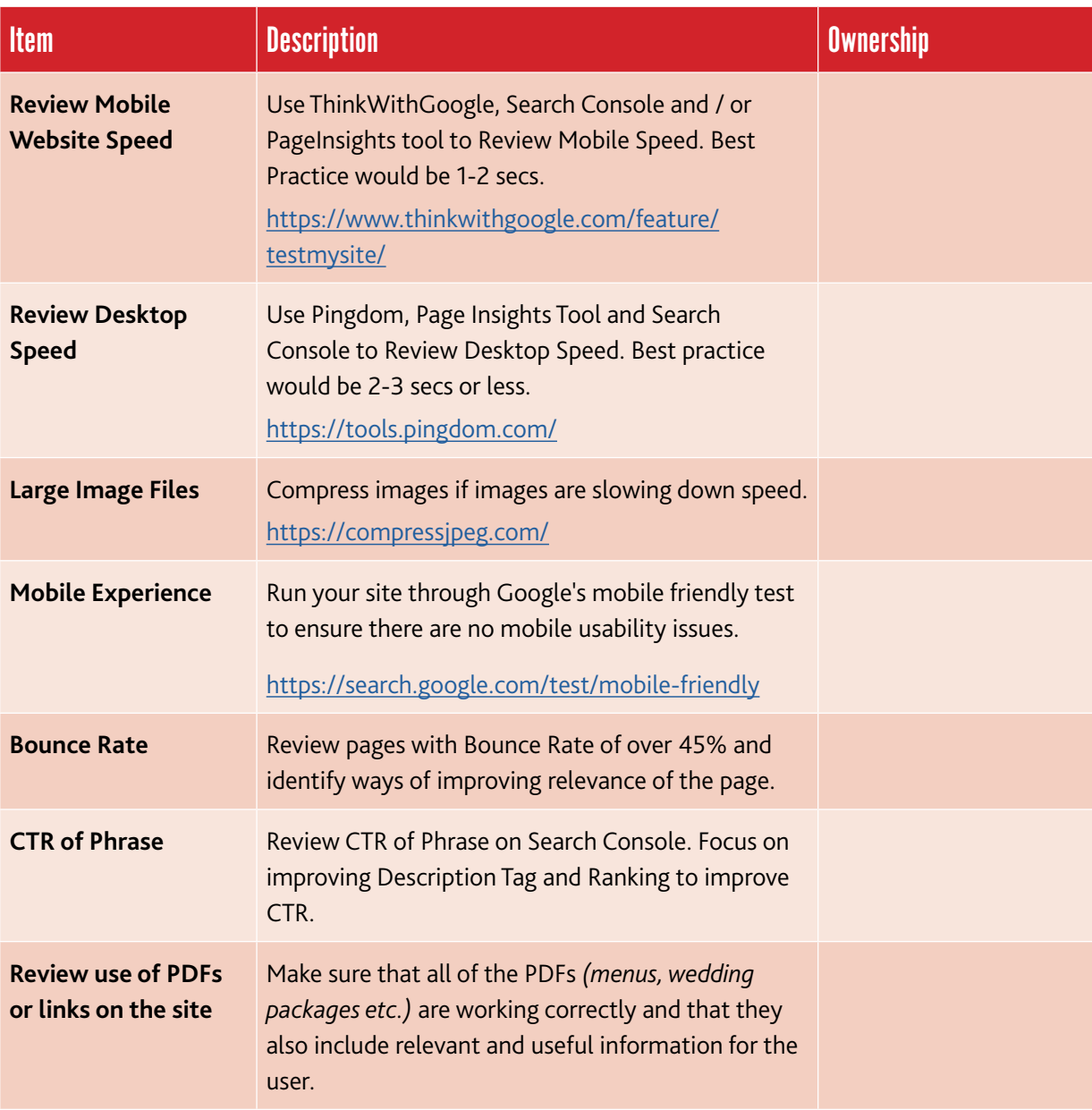

### Step 6 - Offsite Factors (links)

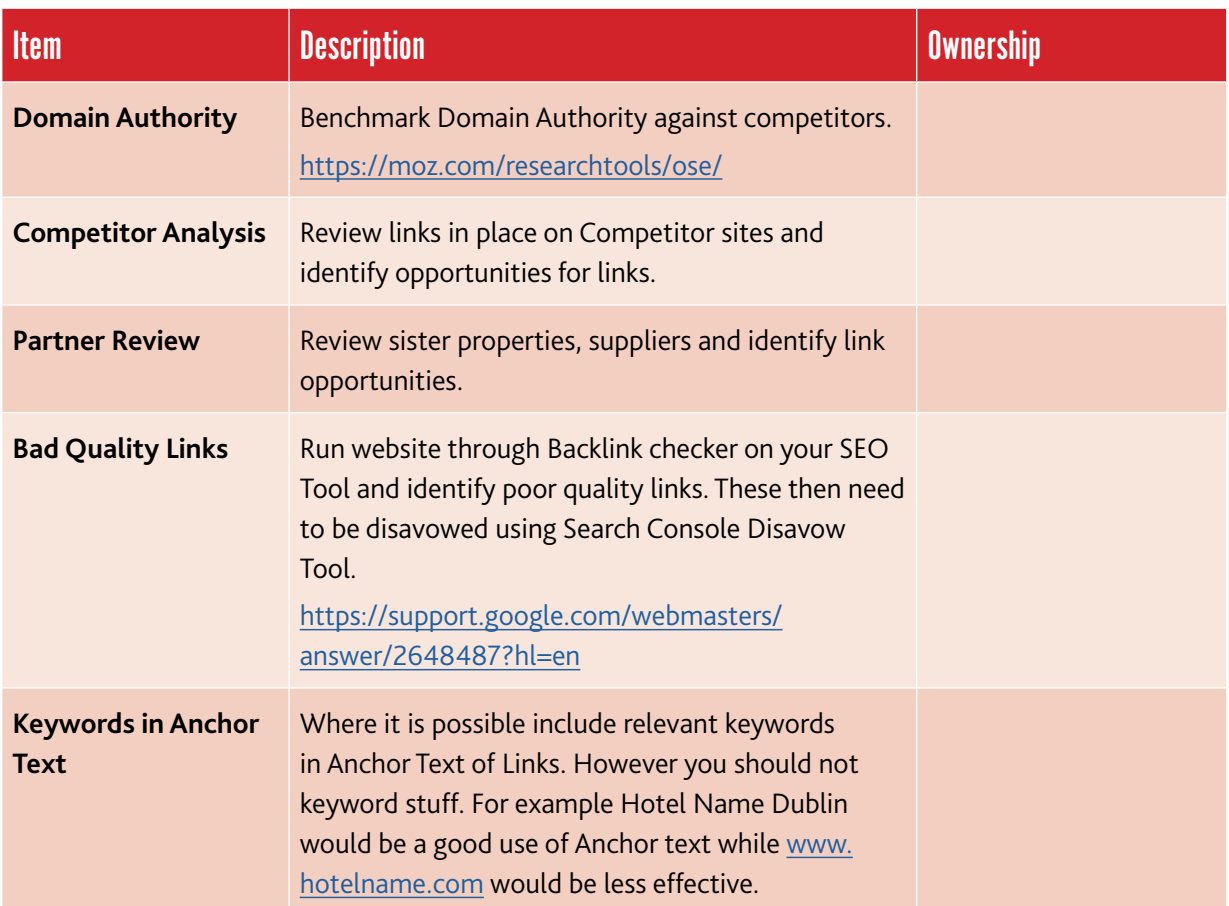

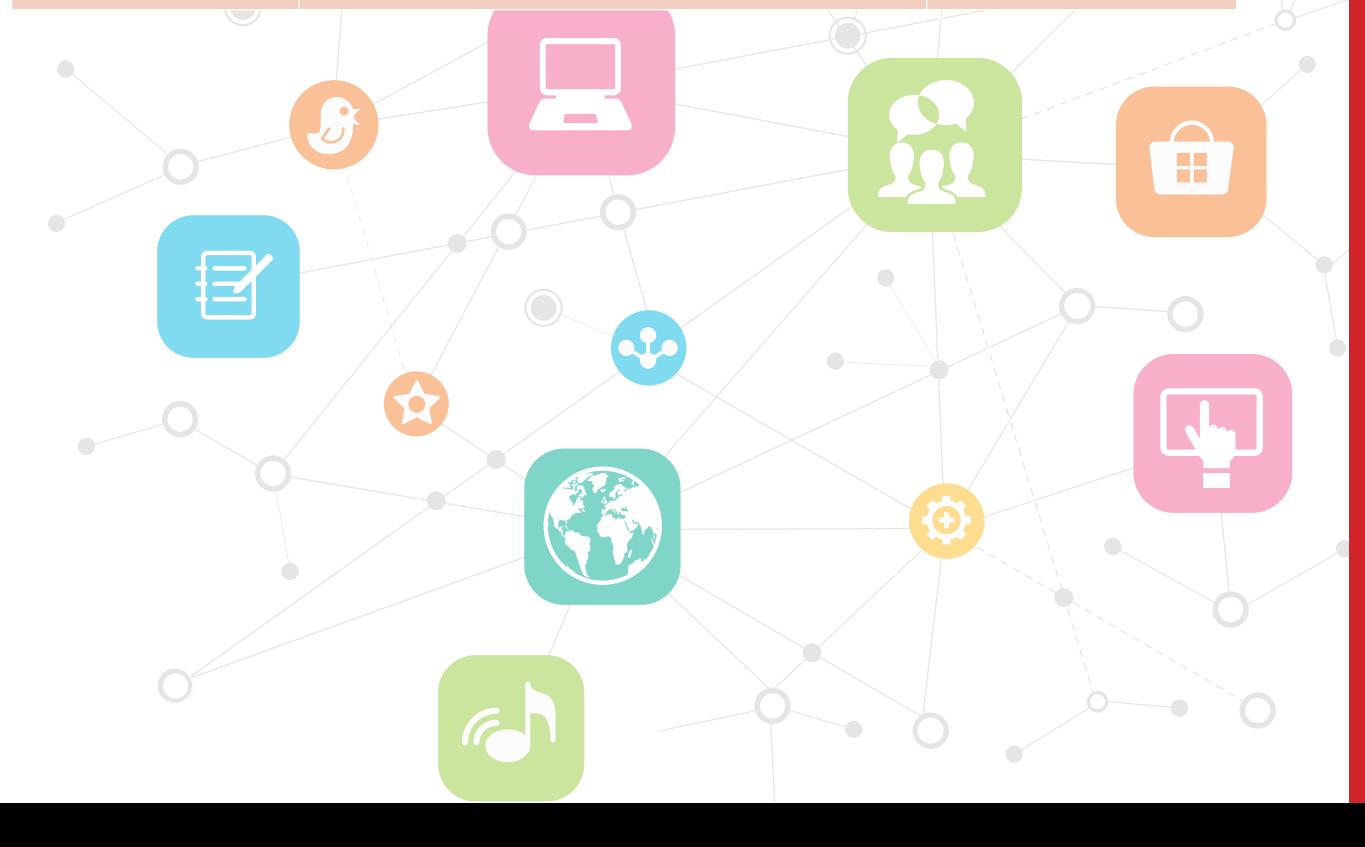

## Google

#### Step 7 - Google my Business

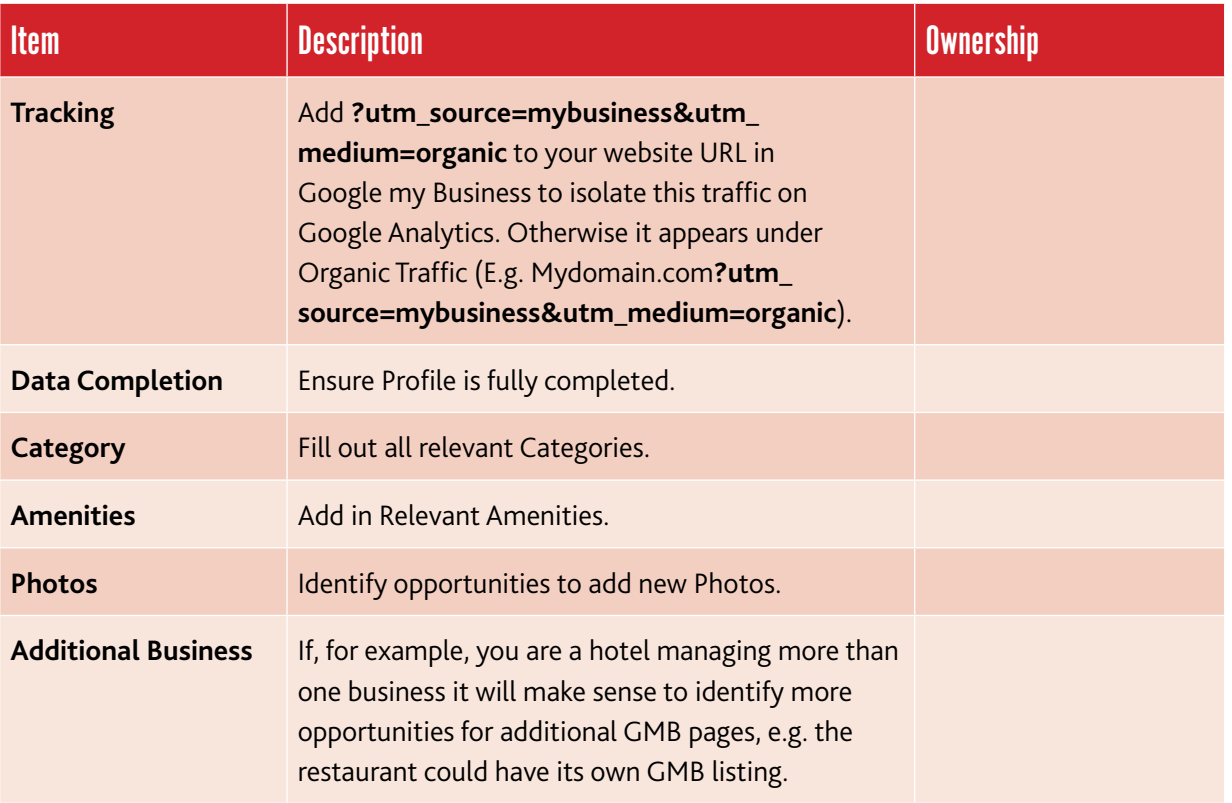

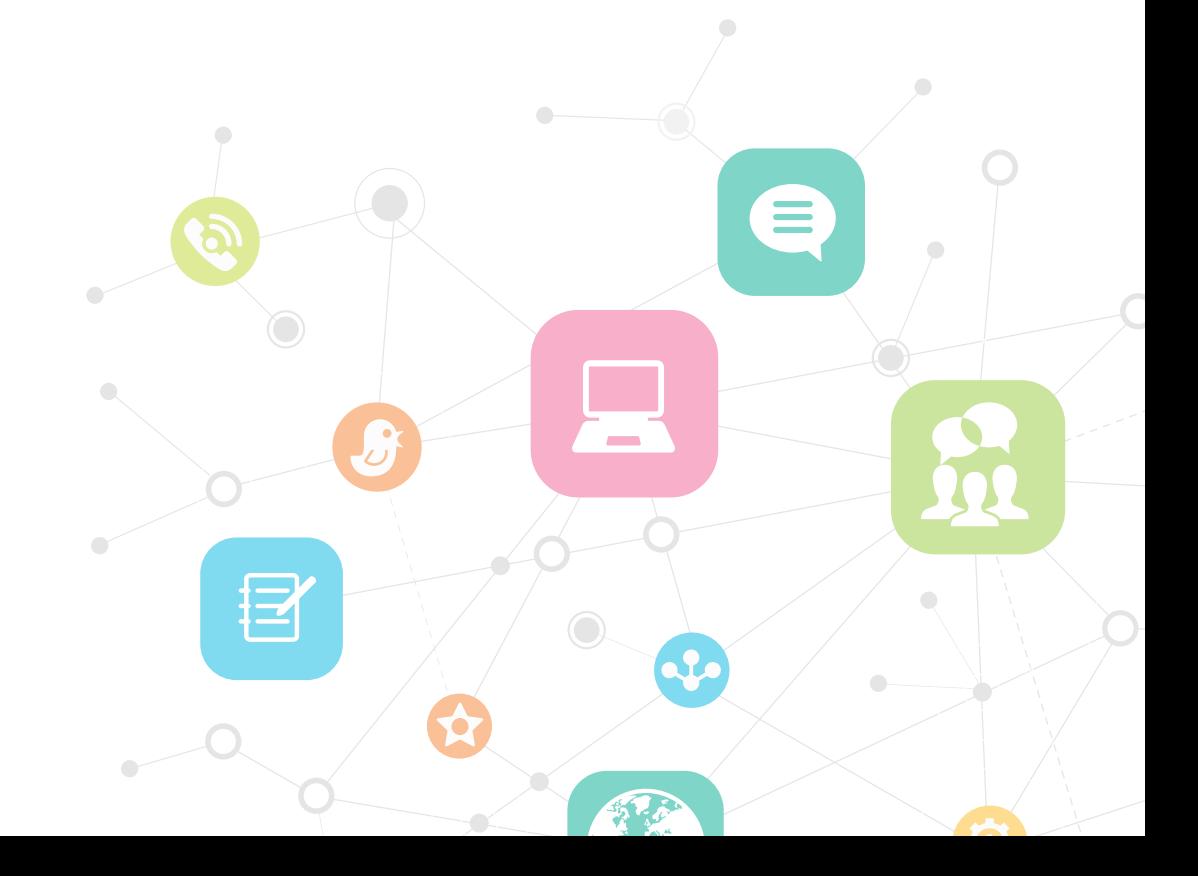